# Oracle Solaris 11 System Administration Ed 6.

#### **Oracle Solaris 11 System Administration Ed 6.**

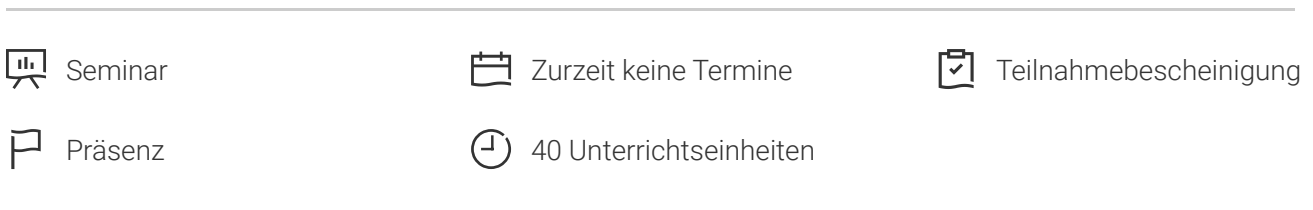

Seminarnummer: 27491 | Herstellernummer: D72896

Stand: 05.05.2024. Alle aktuellen Informationen finden Sie unter <https://akademie.tuv.com/s/27491>

In diesem Training wird Ihnen das Wissen vermittelt, um als Systemadministrator Oracle Solaris 11 zu installieren und eine Fehlerbehebung zu überwachen. Sie erfahren unter anderem, wie Sie Systembewertungen und Verwaltungsaufgaben ausführen, Benutzer einrichten und verwalten sowie Erweiterungen von Oracle Database und Java bereitstellen können.

### Nutzen

- Sie können die Installation und Aktualisierung von Softwarepaketen durchführen.
- Sie überwachen die grundlegende Fehlerbehebung. ■
- Sie wissen, wie Sie Services, Prozesse und die Zugriffssteuerung durchführen. ■
- Sie lernen die Datenspeicherung, Zonen, Netzwerke und Benutzer zu verwalten. ■
- Sie kennen die neuen Funktionen des Cloud-Managements in Oracle Solaris 11 und können Ihrem Unternehmen präzise Informationen bereitstellen. ■
- Sie sind in der Lage, Erweiterungen von Oracle Database und Java bereitzustellen und kennen die erweiterten Möglichkeiten des Cloudmanagements sowie die fortgeschrittenen Plattformfunktionen.

# Zielgruppe

Dieser Oracle Kurs wurde für Systemadministratoren konzipiert.

## Voraussetzungen

Sie besitzen bereits Vorkenntnisse mit UNIX und Linux.

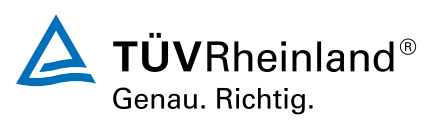

[akademie.tuv.com](https://akademie.tuv.com/)

# Inhalte des Seminars

- Installieren von Oracle Solaris mit einem interaktiven Installationsprogramm ■
	- Planen der Installation des Betriebssystems Oracle Solaris –
	- Installieren von Oracle Solaris mit einem interaktiven Installationsprogramm –
	- Prüfen der Installation des Betriebssystems –
- Aktualisieren und Verwalten von Softwarepaketen ■
	- Planen eines Softwareupdates des Betriebssystems Oracle Solaris –
	- Aktualisieren des Betriebssystems Oracle Solaris –
	- Verwalten von Softwarepaketen –
	- Verwalten von Boot-Umgebungen –
- Verwalten von Services ■
	- Planen der Verwaltung von Oracle Solaris-Services –
	- Verwalten von SMF-Services –
	- Booten und Herunterfahren von Systemen –
- Einrichten und Verwalten der Datenspeicherung ■
	- Planen der Datenspeicherverwaltung
	- Verwalten von ZFS-Speicherpools –
	- Verwalten von ZFS-Dateisystemen –
	- Verwalten von ZFS-Schnappschüssen und -Klonen –
- Verwalten von Oracle Solaris-Zonen ■
	- Planen von Oracle Solaris-Zonen –
	- Bestimmen der Konfiguration von Oracle Solaris-Zonen –
	- Verwalten von Oracle Solaris-Zonen –
- Verwalten physischer Netzwerke ■
	- Planen der Netzwerkverwaltung –
	- Bestimmen der Verfügbarkeit von Datenlinks –
	- Konfigurieren von Netzwerkschnittstellen –
	- Verwalten von Netzwerkschnittstellen –
	- Prüfen des Netzwerkbetriebs –
- Einrichten und Verwalten von Benutzerkonten ■
	- Planen der Benutzerverwaltung –
	- Einrichten von Benutzerkonten –
	- Verwalten von Benutzerkonten –
	- Verwalten von Benutzerinitialisierungsdateien –
	- Verwenden der Shell-Metazeichen und Konfigurieren von Benutzerkontingenten für Festplattenkapazitäten –
- Steuern des Zugriffs auf Systeme und Dateien ■

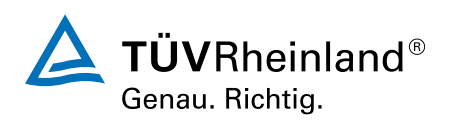

#### [akademie.tuv.com](https://akademie.tuv.com/)

- Planen der System- und Dateizugriffssteuerung –
- Steuern des Zugriffs auf Systeme –
- Steuern des Zugriffs auf Dateien –
- Konfigurieren und Verwenden von Solaris Secure Shell –
- Verwalten von Systemprozessen und Planen von Systemaufgaben ■
	- Planen der Systemprozessverwaltung –
	- Verwalten von Systemprozessen –
	- Planen von Systemaufgaben –
- Ausführen der grundlegenden Systemüberwachung und Fehlerbehebung ■
	- Überwachen von Systemprotokollen –
	- Einführung in Core-Dateien
	- Einführung in Crash-Dump-Dateien –
	- Einführung in Core-Dump-Dateien –

# Wichtige Hinweise

Der Kurs behandelt die Version Oracle Solaris 11.3.

# Terminübersicht und Buchung

Buchen Sie Ihren Wunschtermin jetzt direkt online unter <https://akademie.tuv.com/s/27491>und profitieren Sie von diesen Vorteilen:

- Schneller Buchungsvorgang ■
- Persönliches Kundenkonto ■
- Gleichzeitige Buchung für mehrere Teilnehmer:innen ■

Alternativ können Sie das Bestellformular verwenden, um via Fax oder E-Mail zu bestellen.

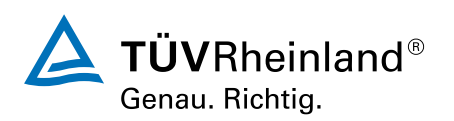